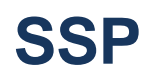

Г

## **PROGRAMA ESTATAL DE SEGURIDAD OPERACIONAL DE HONDURAS**

**CONTROL DE DOCUMENTO Y REGISTRO**

**FORMULARIO DE MERCANCIA PELIGROSA REVISIÓN: 1**

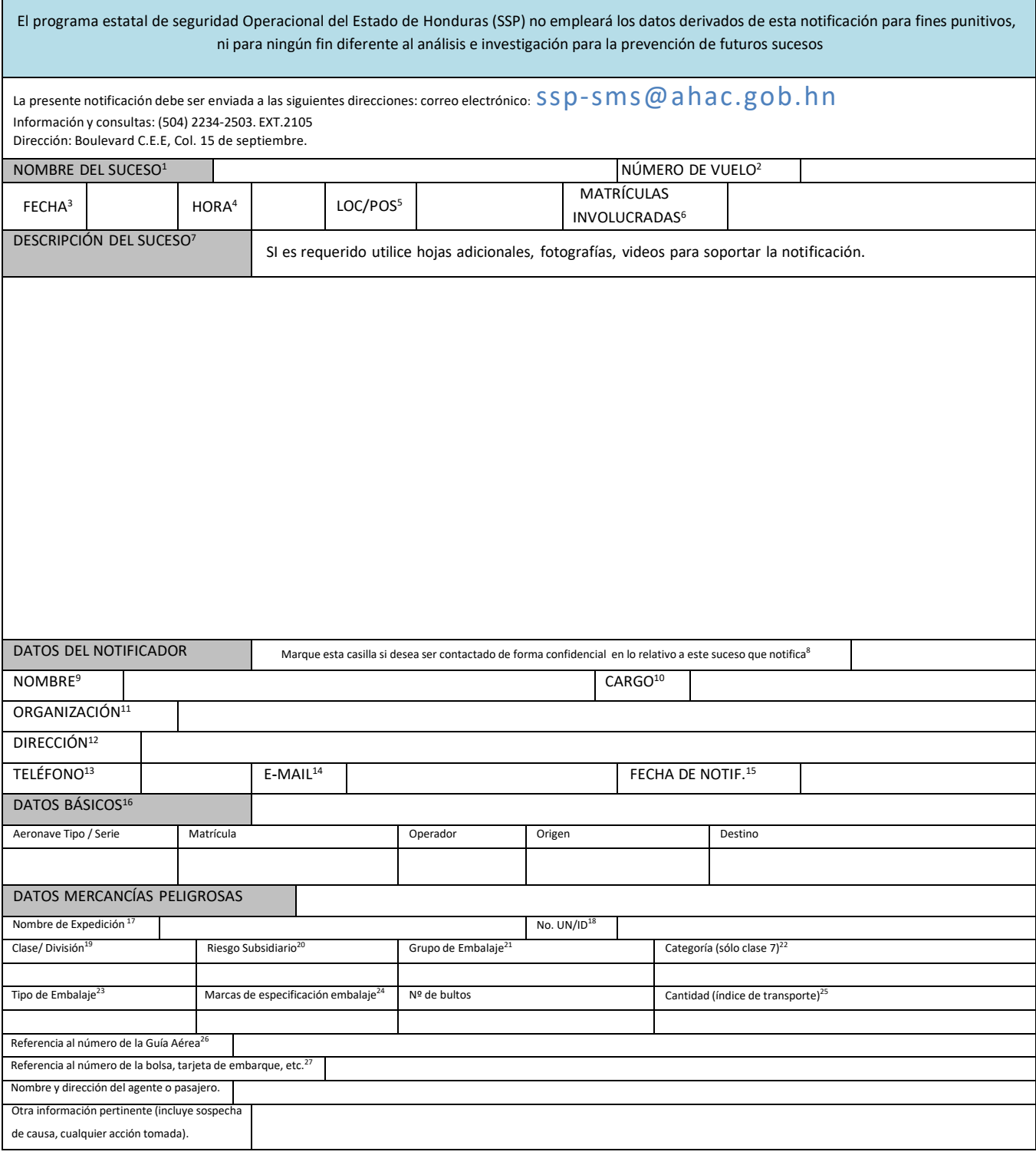

## INSTRUCCIONES DE LLENADO DEL FORMULARIO.

- 1) Nombredelsuceso: Descripción breve. Ejemplos: problema derrame de combustible; Baterías abiertas; mal embalaje;
- 2) Númerodevuelo: Auto explicativo.
- 3) Fecha: Auto explicativo, relativo al suceso. Formato dd/mm/aa.
- 4) Hora: Auto explicativo, relativo al suceso. Indique si es UTC o local.
- 5) Loca/Pos: Localización o posición.
- 6) Matrículainvolucrada: Auto explicativo.
- 7) Descripcióndelsuceso: Utilice este campo para hacer una descripción del suceso, incluyendo un
- dibujo o esquema si lo considera clarificador. Aproveche esta casilla para indicar cualquier dato que estime relevante que no se pida en otro campo del formulario. Utilice también esta casilla si tiene problemas de espacio en las casillas reservadas para el resto de campos, referenciando la casilla correspondiente. Indique además en esta casilla si entrega hojas adicionales a la del formato de notificación.
- 8) Auto explicativo. Si marca esta casilla su notificación será tratada confidencialmente y la información no será publicada fuera de la unidad, salvo en los casos de dolo o negligencia grave.
- 9) Nombre: Auto explicativo.
- 10) Cargo: Auto explicativo.
- 11) Organización: Indique el nombre de la organización o empresa.
- 12) Dirección: Auto explicativo.
- 13) Teléfono: Auto explicativo.
- 14) E-mail: Auto explicativo.
- 15) FechadeNotif.: Fecha de la notificación. Formato dd/mm/aa.
- 16) DatosBásicos: Llene los espacios en referencia a la aeronave(s) que estuvo involucrada.
- 17) NombredeExpedición: nombre apropiado de la expedición.
- 18) No.UN/ID: número/código Naciones Unidas o número provisional, de mercancía.
- 19) Clase/División: clase de riesgo y su división.
- 20) RiesgoSubsidiario: clases de riesgos adicionales al principal.
- 21) GrupoEmbalaje: tipo de embalaje homologado.
- 22) Categoría(soloclase7,radiactivos): tipo de radiactivo.
- 23) TipodeEmbalaje: tipo de embalaje (caja, bidón).
- 24) MarcasdeEspecificacióndeEmbalaje: código de homologación de embalaje.
- 25) Cantidad(índicedetransporte): emisión de radiación a un metro.
- 26) ReferenciaalNúmerodelaGuíaAérea: conocimiento aéreo/airway Hill.
- 27) ReferenciaalNúmerodelaBolsaoTarjetadeembarque, etc: Auto explicativo.